#### Лекция 2. Взаимодействие клиент-сервер в WWW

#### Клиент-серверные технологии интернет

- Основой протокола *HTTP* является взаимодействие «*клиент-сервер*», то есть предполагается, что:
	- потребитель-клиент инициировав соединение с поставщикомсервером посылает ему запрос;
	- Поставщик-сервер, получив запрос, производит необходимые действия и возвращает обратно клиенту ответ с результатом.
- *Тонкий клиент* это компьютер-клиент, который переносит все задачи по обработке информации на сервер. Примером тонкого клиента может служить компьютер с *браузером*, использующийся для работы с *веб-приложениями*.
- *Толстый клиент*, напротив, производит обработку информации независимо от сервера, использует последний в основном лишь для хранения данных.

- *HTTP* (*HyperText Transfer Protocol* RFC 1945RFC 1945, RFC 2616) — протокол прикладного уровня для передачи гипертекста.
- Центральным объектом в *HTTP* является ресурс, на который указывает *URI* в запросе клиента. Обычно такими ресурсами являются хранящиеся на сервере файлы. Особенностью протокола *HTTP* является возможность указать в запросе и ответе способ представления одного и того же ресурса по различным параметрам: формату, кодировке, языку и т. д. Именно благодаря возможности указания способа кодирования сообщения клиент и сервер могут обмениваться двоичными данными, хотя изначально данный протокол предназначен для передачи символьной информации.

- В отличие от многих других протоколов, HTTP является протоколом без памяти. Это означает, что протокол не хранит информацию о предыдущих запросах клиентов и ответах сервера.
- Компоненты, использующие HTTP, могут самостоятельно осуществлять сохранение информации о состоянии, связанной с последними запросами и ответами.
	- Клиентское веб-приложение, посылающее запросы, может отслеживать задержки ответов.
	- Сервер может хранить IP-адреса и заголовки запросов последних клиентов.

- Всё программное обеспечение для работы с протоколом HTTP разделяется на три основные категории:
	- Серверы поставщики услуг хранения и обработки информации (обработка запросов).
	- Клиенты конечные потребители услуг сервера (отправка запросов).
	- Прокси-серверы для поддержки работы транспортных служб.

- Основными *клиентами* являются *браузеры* например: Internet Explorer, Opera, Mozilla Firefox, Netscape Navigator и др.
- Наиболее известными реализациями *вебсерверов* являются: Internet Information Services (IIS), Apache, lighttpd, nginx.
- Наиболее известные реализации *проксисерверов*: Squid, UserGate, Multiproxy, Naviscope.

#### "Классическая" схема HTTP-сеанса

- 1. Установление TCP-соединения.
- 2. Запрос клиента.
- 3. Ответ сервера.
- 4. Разрыв TCP-соединения.
- Таким образом, клиент посылает серверу запрос, получает от него ответ, после чего взаимодействие прекращается.
- Обычно запрос клиента представляет собой требование передать HTML-документ или какойнибудь другой ресурс, а ответ сервера содержит код этого ресурса.

## Структура протокола http

- Каждое HTTP-сообщение состоит из трёх частей, которые передаются в указанном порядке:
	- *Заголовок сообщения*, который начинается со *строки состояния*, определяющей тип сообщения, и *полей заголовка*, характеризующих тело сообщения, описывающих параметры передачи и прочие сведения;
	- *Пустая строка*;
	- *Тело сообщения* непосредственно данные сообщения.
- *Поля заголовка* и *тело* сообщения могут отсутствовать, но *строка состояния* является обязательным элементом, так как указывает на тип запроса/ответа.

### Структура запроса клиента http

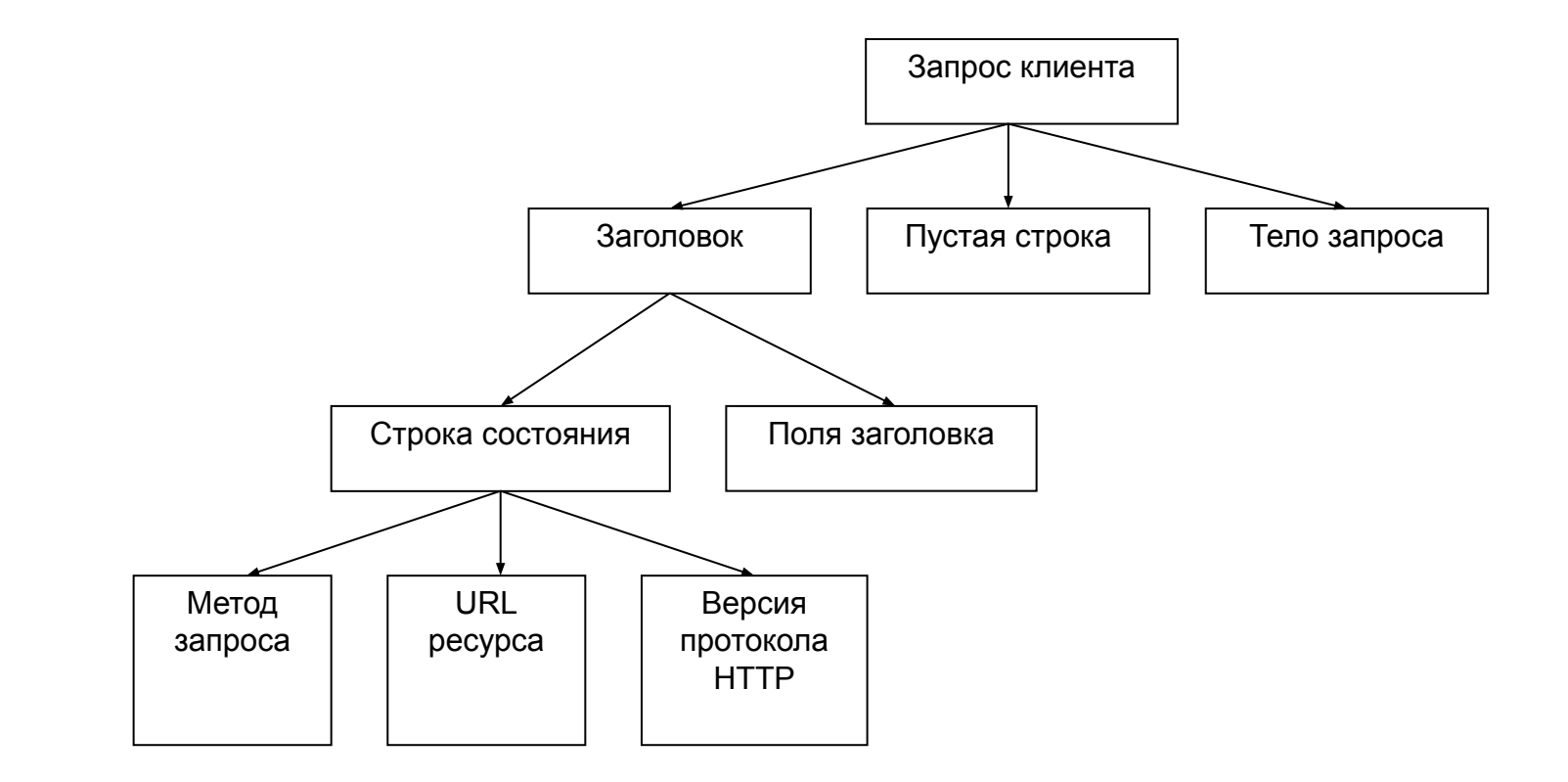

- Метод, указанный в строке состояния, определяет способ воздействия на ресурс, URL которого задан в той же строке.
- Метод может принимать значения *GET*, *POST*, *HEAD*, *PUT*, *DELETE* и др.
- Несмотря на обилие методов, для Webпрограммиста по-настоящему важны лишь два из них: *GET* и *POST*.

#### Методы запроса клиента

- GET. Согласно формальному определению, метод GET предназначается для получения ресурса с указанным URL. Получив запрос GET, сервер должен прочитать указанный ресурс и включить код ресурса в состав ответа клиенту. Ресурс, Несмотря на то что, по определению, метод GET предназначен для получения информации, он вполне подходит для передачи небольших фрагментов данных на сервер.
- POST. Согласно тому же формальному определению, основное назначение метода POST - передача данных на сервер. Однако, подобно методу GET, метод POST может применяться по-разному и нередко используется для получения информации с сервера. Как и в случае с методом GET, URL, заданный в строке состояния, указывает на конкретный ресурс.
- Методы HEAD и *PUT* являются модификациями методов GET и POST.

#### Поля заголовка запроса клиента

 Поля заголовка, следующие за строкой состояния, позволяют уточнять запрос, т.е. передавать серверу дополнительную информацию. Поле заголовка имеет следующий формат:

*Имя\_поля: значение*

 Назначение поля определяется его именем, которое отделяется от значения двоеточием.

### Поля заголовка запроса клиента

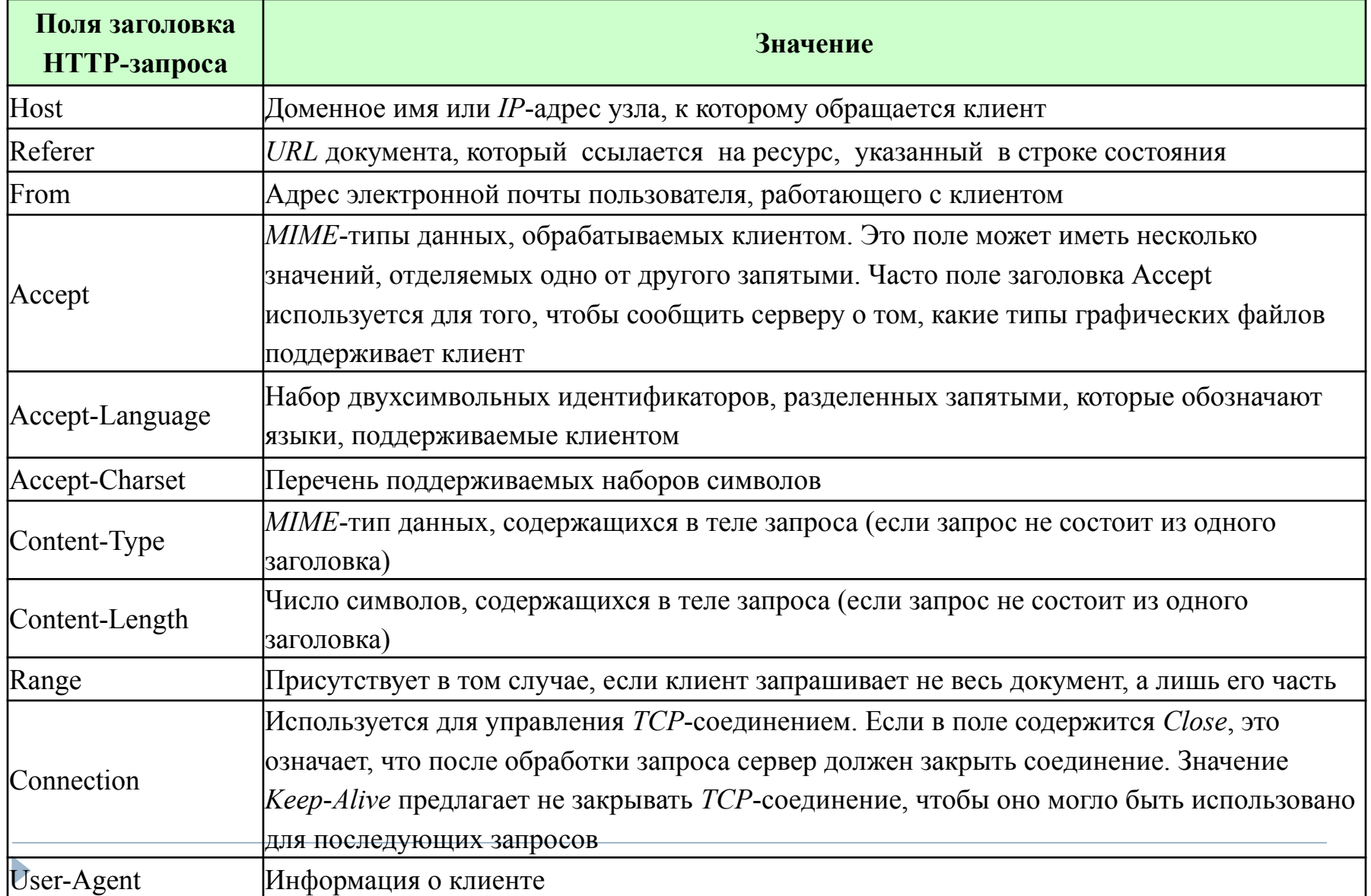

GET http://oak.oakland.edu/ HTTP/1.0

- Connection: Keep-Alive
- User-Agent: Mozilla/4.04 [en] (Win95; I)
- Host: oak.oakland.edu
- Accept: image/gif, image/x-xbitmap, image/jpeg, image/pjpeg, image/png, \*/\*
- Accept-Language: en
- Accept-Charset: iso-8859-l,\*,utf-8

## Структура ответа сервера http

Знание структуры ответа сервера необходимо разработчику веб-приложений, так как программы, которые выполняются на сервере, должны самостоятельно формировать ответ клиенту.

- Получив от клиента запрос, сервер должен ответить ему.
- Подобно запросу клиента, ответ сервера также состоит из четырех перечисленных ниже компонентов.
	- Строка состояния.
	- Поля заголовка.
	- Пустая строка.
	- $\blacksquare$  Тепо ответа.

### Структура ответа сервера http

 Ответ сервера клиенту начинается со строки состояния, которая имеет следующий формат:

*Версия\_протокола Код\_ответа Пояснительное\_сообщение*

- **Версия\_протокола** задается в том же формате, что и в запросе клиента, и имеет тот же смысл.
- **Код\_ответа** это трехзначное десятичное число, представляющее в закодированном виде результат обслуживания запроса сервером.
- **Пояснительное\_сообщение** дублирует код ответа в символьном виде. Это строка символов, которая не обрабатывается клиентом. Она предназначена для системного администратора или оператора, занимающегося обслуживанием системы, и является расшифровкой кода ответа.

#### Тело ответа веб-сервера

 Из трех цифр, составляющих код ответа, первая (старшая) определяет класс ответа, остальные две представляют собой номер ответа внутри класса. Так, например, если запрос был обработан успешно, клиент получает следующее сообщение:

#### *HТТР/1.0 200 ОК*

 Как видно, за версией протокола HTTP 1.0 следует код 200. В этом коде символ 2 означает успешную обработку запроса клиента, а остальные две цифры (00) — номер данного сообщения.

#### Тело ответа веб-сервера

- В используемых в настоящее время реализациях протокола HTTP первая цифра не может быть больше 5 и определяет следующие классы ответов.
	- 1 специальный класс сообщений, называемых *информационными*. Код ответа, начинающийся с 1, означает, что сервер продолжает обработку запроса. При обмене данными между HTTP-клиентом и HTTP-сервером сообщения этого класса используются достаточно редко.
	- 2 успешная обработка запроса клиента.
	- 3 перенаправление запроса. Чтобы запрос был обслужен, необходимо пред-принять дополнительные действия.
	- 4 ошибка клиента. Как правило, код ответа, начинающийся с цифры 4, возвра-щается в том случае, если в запросе клиента встретилась синтаксическая ошибка.
	- 5 ошибка сервера. По тем или иным причинам сервер не в состоянии выполнить запрос.

## Классы кодов ответа сервера

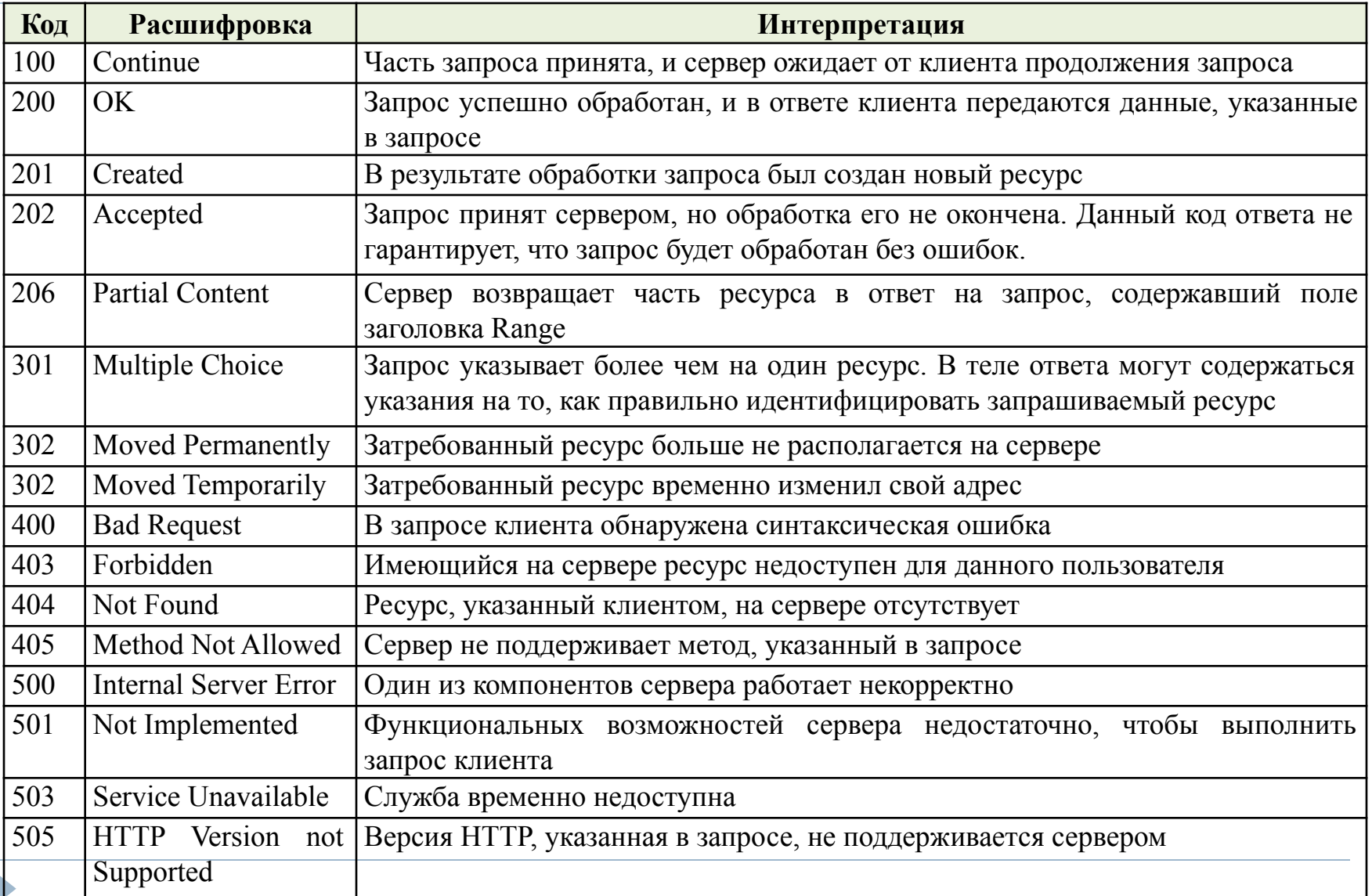

#### Поля заголовка ответа веб-сервера

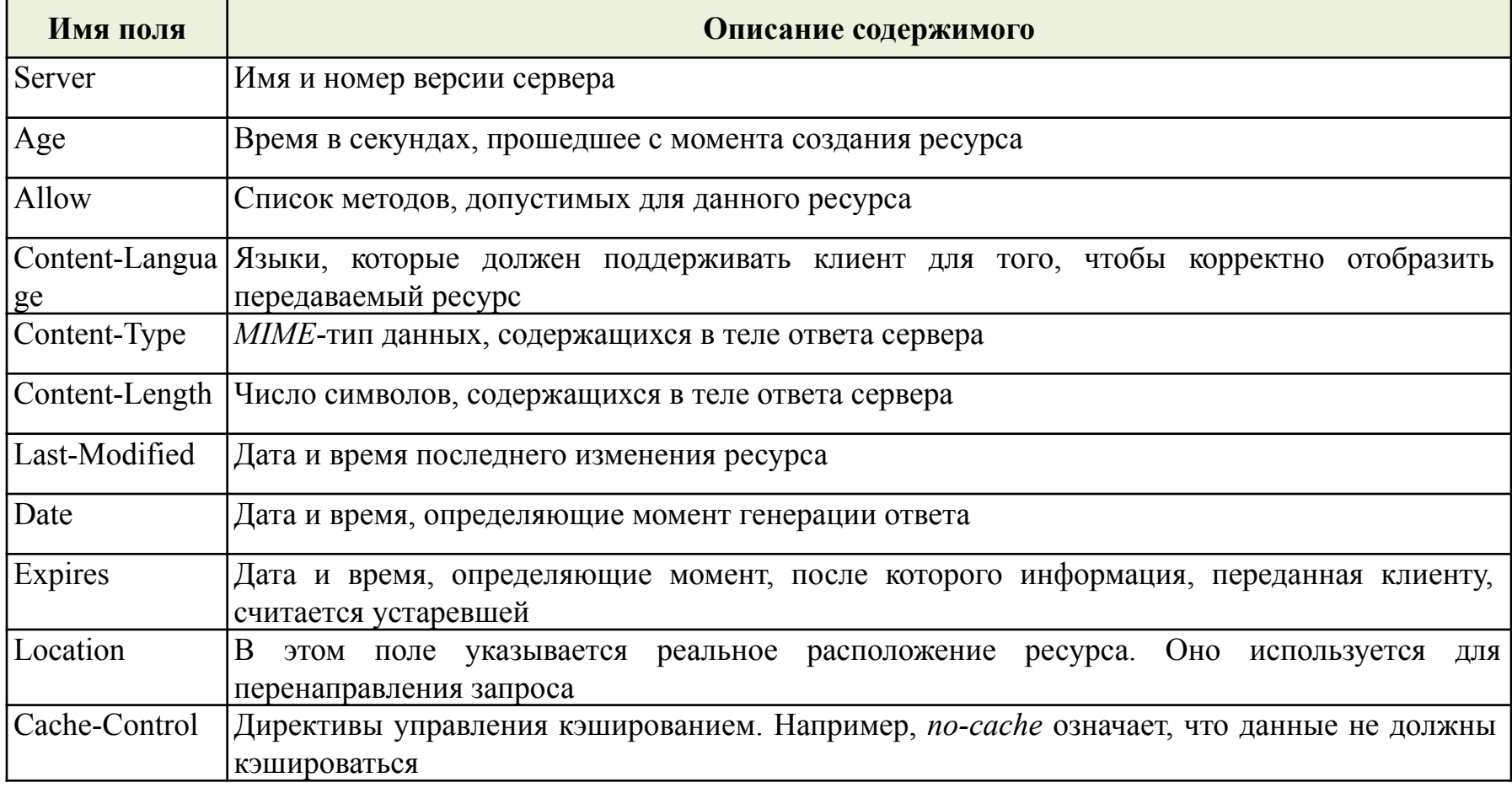

#### Тело ответа веб-сервера

- В *теле ответа* содержится код ресурса, передаваемого клиенту в ответ на запрос.
- Это не обязательно должен быть HTML-текст веб-страницы. В составе ответа могут передаваться *изображение*, *аудио-файл*, фрагмент *видеоинформации*, а также любой *другой тип данных*, поддерживаемых клиентом.
- О том, как следует обрабатывать полученный ресурс, клиенту сообщает содержимое поля заголовка *Content-type*.

## Пример ответа веб-сервера

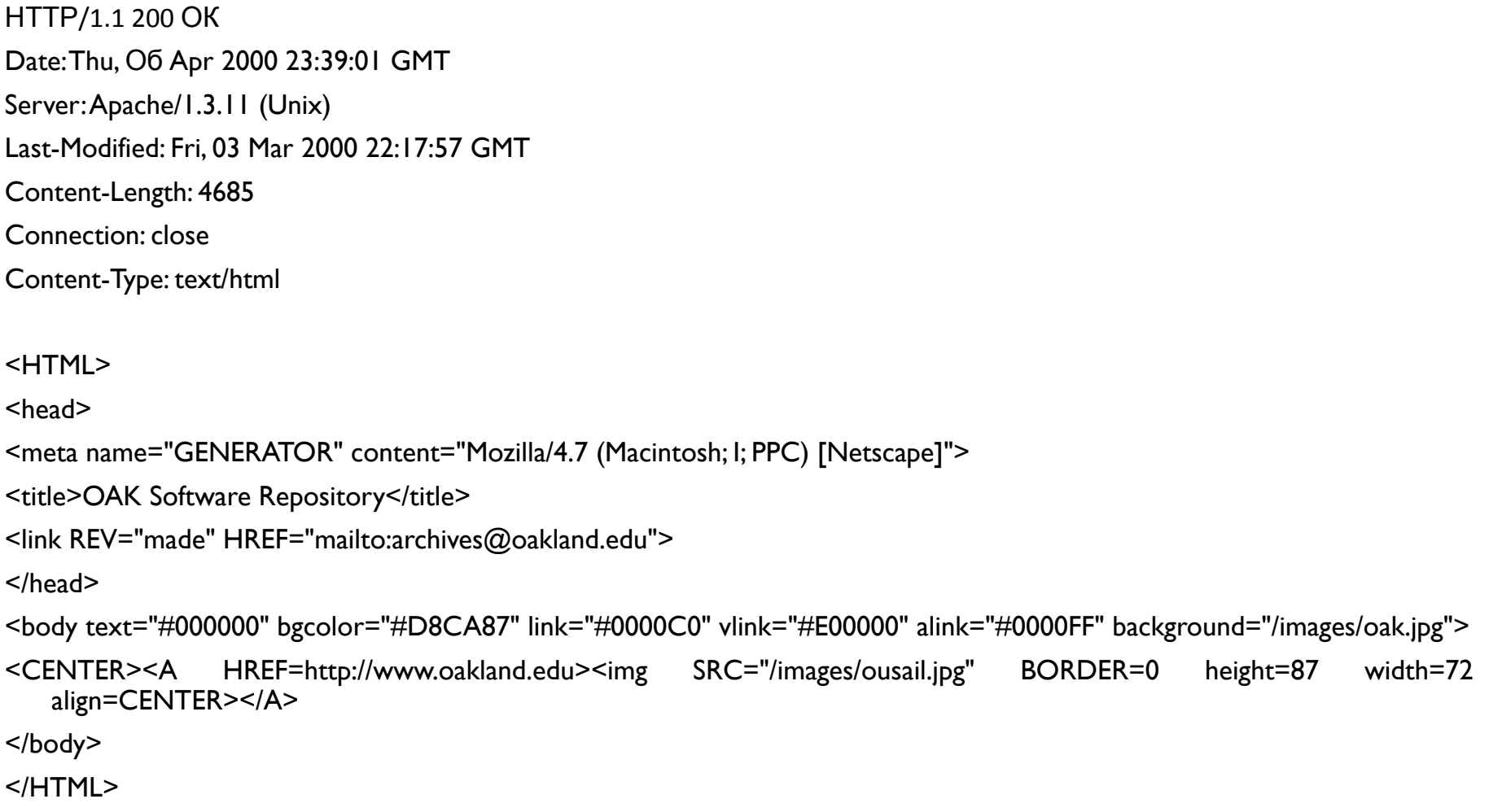

 $\blacktriangleright$ 

## Спецификация MIME

- Поле с именем Content-type может встречаться как в запросе клиента, так и в ответе сервера. В качестве значения этого поля указывается MIME-тип содержимого запроса или ответа.
- *MIME-тип* также передается в поле заголовка *Accept*, присутствующего в запросе.
- Спецификация *MIME* (*Multipurpose Internet Mail Extension*) первоначально была разработана для того, чтобы обеспечить передачу различных форматов данных в составе электронных писем.
- Однако применение MIME не исчерпывается электронной почтой. Средства MIME успешно используются в WWW и, по сути, стали неотъемлемой частью этой системы.

 В соответствии со спецификацией *MIME*, для описания формата данных используются *тип* и *подтип*. *Тип* определяет, к какому классу относится формат содержимого HTTP-запроса или HTTP-ответа. *Подтип* уточняет формат. Тип и подтип отделяются друг от друга косой чертой:

#### тип/подтип

 Поскольку в подавляющем большинстве случаев в ответ на запрос клиента сервер возвращает исходный текст HTMLдокумента, то в поле *Content-type* ответа обычно содержится значение *text/html*. Здесь идентификатор *text* описывает *тип*, сообщая, что клиенту передается символьная информация, а идентификатор *html* описывает *подтип*, т.е. указывает на то, что последовательность символов, содержащаяся в теле ответа, представляет собой описание документа на языке HTML.

#### MIME типы данных

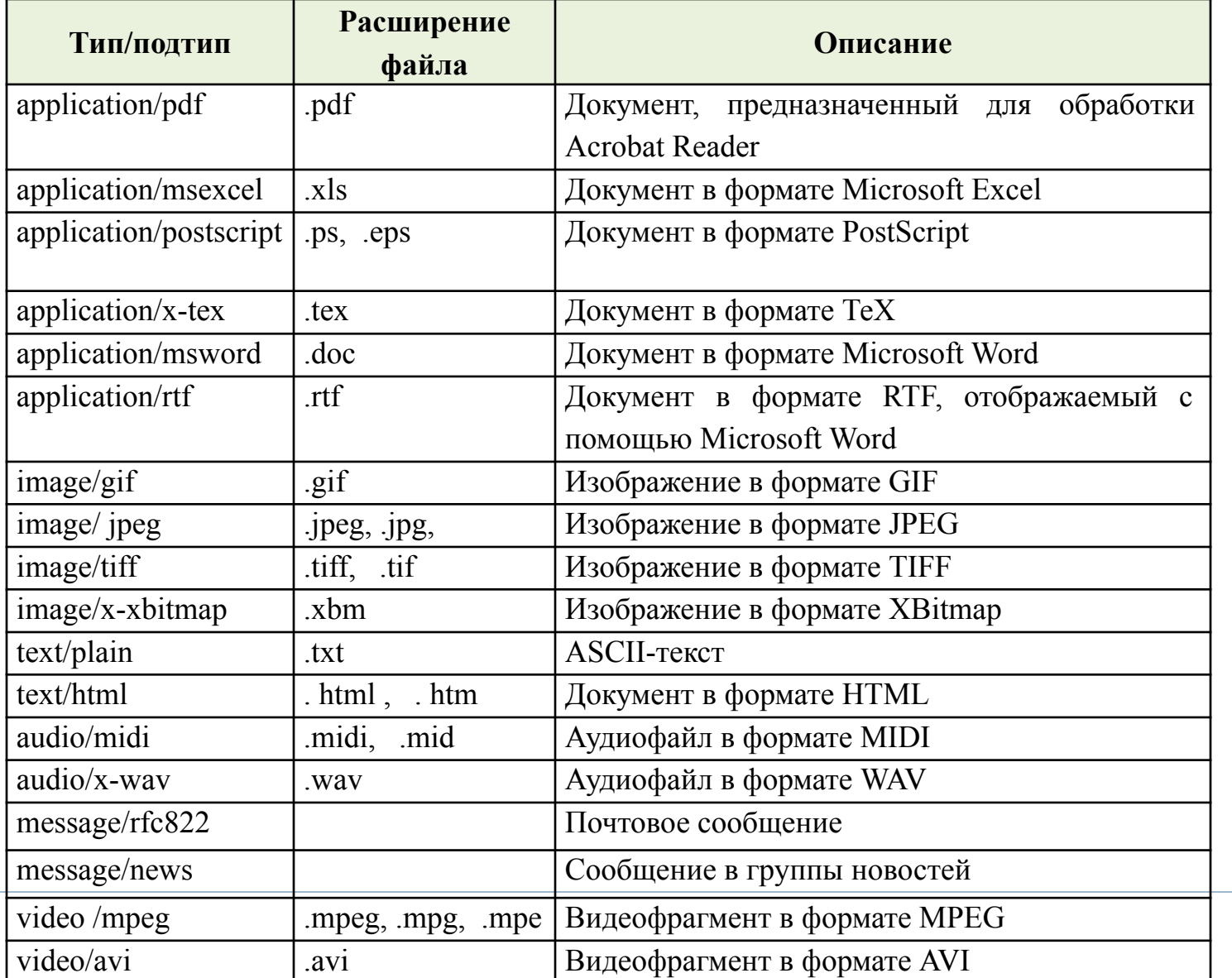

b

## URI, URL, URN

- *URI* (*Uniform Resource Identifier*) единообразный идентификатор ресурса, представляющий собой короткую последовательность символов, идентифицирующую абстрактный или физический ресурс.
- Самые известные примеры *URI* это *URL* и *URN*.
- *URL* (Uniform Resource Locator) это *URI*, который, помимо идентификации ресурса, предоставляет ещё и информацию о местонахождении этого ресурса.
- *URN* (Uniform Resource Name*)*  это *URI*, который идентифицирует ресурс в определённом пространстве имён, но, в отличие от *URL*, *URN* не указывает на местонахождение этого ресурса.
- *URI* не указывает на то, как получить ресурс, а только идентифицирует его. Что даёт возможность описывать с помощью *RDF* (*Resource Description Framework*) ресурсы, которые не могут быть получены через Интернет (имена, названия и т.

 $\lambda$ 

## Структура URL

#### **<схема>://<логин>:<пароль>@<хост>:<порт>/<URLпуть>**

#### Где:

- *схема* схема обращения к ресурсу (обычно сетевой протокол);
- *логин* имя пользователя, используемое для доступа к ресурсу;
- *пароль* пароль, ассоциированный с указанным именем пользователя;
- *хост* полностью прописанное доменное имя хоста в системе *DNS* или *IP-адрес* хоста;
- *порт* порт хоста для подключения;
- *URL-путь* уточняющая информация о месте нахождения ресурса.

## Структура URL

- Общепринятые схемы (протоколы) URL включают протоколы: ftp, http, https, telnet, а также:
	- $\Box$  gopher протокол Gopher;
	- $\Box$  mailto адрес электронной почты;
	- news новости Usenet;
	- nntp новости Usenet через протокол NNTP;
	- $I$  *irc* протокол *IRC*;
	- prospero служба каталогов Prospero Directory Service;
	- wais база данных системы WAIS;
	- $Xmpp$  протокол  $XMPP$  (часть Jabber);
	- $\Box$  file имя локального файла;
	- $\Box$  data непосредственные данные (Data: URL);

# Порт TCP/IP

- TCP/IP *порт* целое число от 1 до 65535, позволяющие различным программам, выполняемым на одном хосте, получать данные независимо друг от друга. Каждая программа обрабатывает данные, поступающие на определённый порт («слушает» этот порт).
- Самые распространенные сетевые протоколы имеют стандартные номера портов, хотя в большинстве случаев программа может использовать любой порт.
- Для наиболее распространенных протоколов стандартные номера портов следующие:
	- $\Box$  HTTP: 80
	- FTP: 21 (для команд), 20 (для данных)
	- telnet: 23
	- $\Box$  POP3: 110
	- IMAP: 143
	- SMTP: 25

SSH: 22

# **HTTPS**

 HTTPS — расширение протокола *HTTP*, поддерживающее шифрование. Данные, передаваемые по протоколу *HTTP*, «упаковываются» в криптографический протокол *SSL* или *TLS*, тем самым обеспечивается защита этих данных. В отличие от *HTTP*, для *HTTPS* по умолчанию используется TCP-порт 443.

 Чтобы подготовить веб-сервер для обработки *HTTPS* соединений, администратор должен получить и установить в систему сертификат для этого веб-сервера.

# **SSL И TLS**

- *SSL* (Secure Sockets Layer) криптографический протокол, обеспечивающий безопасную передачу данных по сети Интернет.
- При его использовании создаётся защищённое соединение между клиентом и сервером. *SSL* изначально разработан компанией *Netscape Communications*. Впоследствии на основании протокола *SSL 3.0* был разработан и принят стандарт *RFC*, получивший название TLS.
- Протокол использует шифрование с открытым ключом для подтверждения подлинности передатчика и получателя. Поддерживает надёжность передачи данных за счёт использования корректирующих кодов и безопасных хэшфункций.

# **SSL И TLS**

- На нижнем уровне многоуровневого транспортного протокола (например, TCP) он является протоколом записи и используется для инкапсуляции различных протоколов (например POP3, IMAP, SMTP или HTTP).
- Для каждого инкапсулированного протокола он обеспечивает условия, при которых сервер и клиент могут подтверждать друг другу свою подлинность, выполнять алгоритмы шифрования и производить обмен криптографическими ключами, прежде чем протокол прикладной программы начнет передавать и получать данные.
- Для доступа к веб-страницам, защищённым протоколом SSL, в URL вместо схемы http, как правило, подставляется схема https, указывающая на то, что будет использоваться SSL-соединение. Стандартный TCP-порт для соединения по протоколу https — 443.
- Для работы SSL требуется, чтобы на сервере имелся SSLсертификат.

#### Методы аутентификации в WWW

- *Basic* базовая аутентификация, при которой имя пользователя и пароль передаются в заголовках *httpпакетов*. Пароль при этом не шифруется и присутствует в чистом виде в кодировке *base64*. Для данного типа аутентификации использование SSL является обязательным.
- *Digest* дайджест-аутентификация, при которой пароль пользователя передается в хешированном виде. По уровню конфиденциальности паролей этот тип мало чем отличается от предыдущего, так как атакующему все равно, действительно ли это настоящий пароль или только *хеш* от него: перехватив удостоверение, он все равно получает доступ к конечной точке. Для данного типа аутентификации использование SSL является обязательным.

#### Методы аутентификации в WWW

 *Integrated* — интегрированная аутентификация, при которой клиент и сервер обмениваются сообщениями для выяснения подлинности друг друга с помощью протоколов *NTLM* или *Kerberos*. Этот тип аутентификации защищен от перехвата удостоверений пользователей, поэтому для него не требуется протокол SSL. Только при использовании данного типа аутентификации можно работать по схеме *http*, во всех остальных случаях необходимо использовать схему *https*.

#### Cookie

- HTTP-сервер не помнит предыстории запросов клиентов и каждый запрос обрабатывается независимо от других
- Поэтому у сервера нет возможности определить, исходят ли запросы от одного клиента или разных клиентов
- Тем не менее механизм cookie позволяет серверу хранить информацию на компьютере клиента и извлекать ее оттуда.

## Cookie

- Инициатором записи *cookie* выступает сервер.
- Если в ответе сервера присутствует поле заголовка *Set-cookie*, клиент воспринимает это как команду на запись *cookie*.
- В дальнейшем, если клиент обращается к серверу, от которого он ранее принял поле заголовка *Set-cookie*, помимо прочей информации он передает серверу данные *cookie*.
- Для передачи указанной информации серверу используется поле заголовка *Cookie*.

### Пример использования cookie

- 1. Передача запроса серверу *А*.
- 2. Получение ответа от сервера *А*.
- 3. Передача запроса серверу *В*.
- 4. Получение ответа от сервера *В*. В состав ответа входит поле заголовка *Set-сookie*. Получив его, клиент записывает *cookie* на диск.
- 5. Передача запроса серверу *С*. Несмотря на то что на диске хранится запись *cookie*, клиент не предпринимает никаких специальных действий, так как значение *cookie* было записано по инициативе другого сервера.

#### Пример использования cookie

- 6.Получение ответа от сервера *С*.
- 7.Передача запроса серверу *А*. В этом случае клиент также никак не реагирует на тот факт, что на диске хранится *cookie*.
- 8.Получение ответа от сервера *А*.
- 9.Передача запроса серверу *В*. Перед тем как сформировать запрос, клиент определяет, что на диске хранится запись *cookie*, созданная после получения ответа от сервера *В*. Клиент проверяет, удовлетворяет ли данный запрос некоторым требованиям, и, если проверка дает положительный результат, включает в заголовок запроса поле *Cookie*.

#### Формат поля Set-Cookie

## Set-cookie: *имя = значение;* expires = *дата;*  path = *путь; домен = имя\_домена,* secure

где

- Пара *имя = значение* именованные данные, сохраняемые с помощью механизм *cookie*. Эти данные должны храниться на клиент-машине и передаваться серверу в составе очередного запроса клиента.
- *Дата*, являющаяся значением параметра *expires*, определяет время, по истечении которого информация *cookie* теряет свою актуальность. Если ключевое слово *expires* отсутствует, данные *cookie* удаляются по окончании текущего сеанса работы браузера.

#### Формат поля Set-Cookie

- Значение параметра *domain* определяет домен, с которым связываются данные cookie.
- Чтобы узнать, следует ли передавать в составе запроса данные *cookie*, браузер сравнивает доменное имя сервера, к которому он собирается обратиться, с доменами, которые связаны с записями *cookie*, хранящимися на клиент-машине.
- Результат проверки будет считаться положительным, если сервер, которому направляется запрос, принадлежит домену, связанному с *cookie*.
- Если соответствие не обнаружено, данные *cookie* не передаются.
- Путь, указанный в качестве значения параметра *path*, позволяет выполнить дальнейшую проверку и принять окончательное решение о том, следует ли передавать данные *cookie* в составе запроса.
- Помимо домена с записью *cookie* связывается путь.
- Если браузер обнаружил соответствие *имени домена* значению параметра *domain*, он проверяет, соответствует ли путь к ресурсу пути, связанному с *cookie*.
- Сравнение считается успешным, если ресурс содержится в каталоге, указанном посредством ключевого слова *path*, или в одном из его подкаталогов.
- Если и эта проверка дает положительный результат, данные *cookie* передаются серверу. Если параметр *path* в поле *Set-сookie* отсутствует, то считается, что запись *cookie* связана с URL конкретного ресурса, передаваемого сервером клиенту.
- Последний параметр, *secure*, указывает на то, что данные *cookie* должны передаваться по защищенному каналу.

### Формат поля *Cookie*

- Для передачи данных *cookie* серверу используется поле заголовка *Cookie*.
- Формат этого поля:

*Cookie: имя=значение; имя=значение; ...*

 C помощью поля *Cookie* передается одна или несколько пар *имя = значение*. Каждая из этих пар принадлежит записи *cookie*, для которой URL запрашиваемого ресурса соответствуют имени домена и пути, указанным ранее в поле *Set-cookie*.